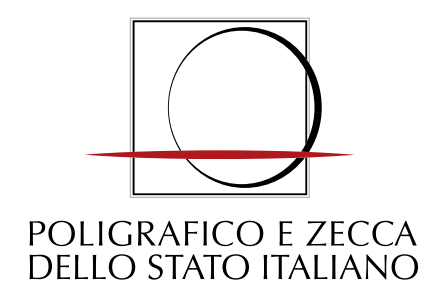

# **Portale Ausili Didattici**

**Roma – febbraio 2020**

Ministero dell'Istruzione

# **Il progetto**

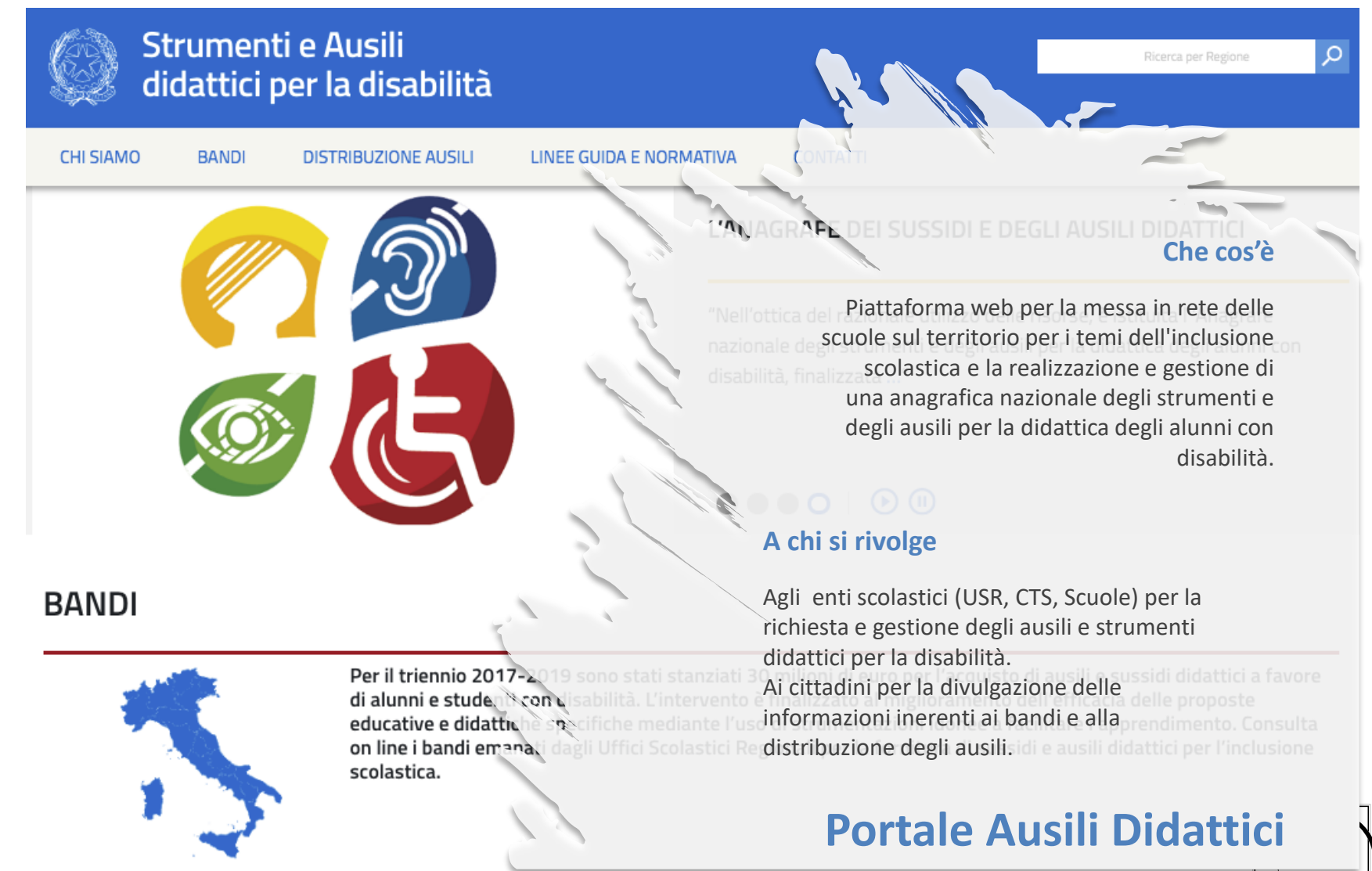

# **Fasi del progetto**

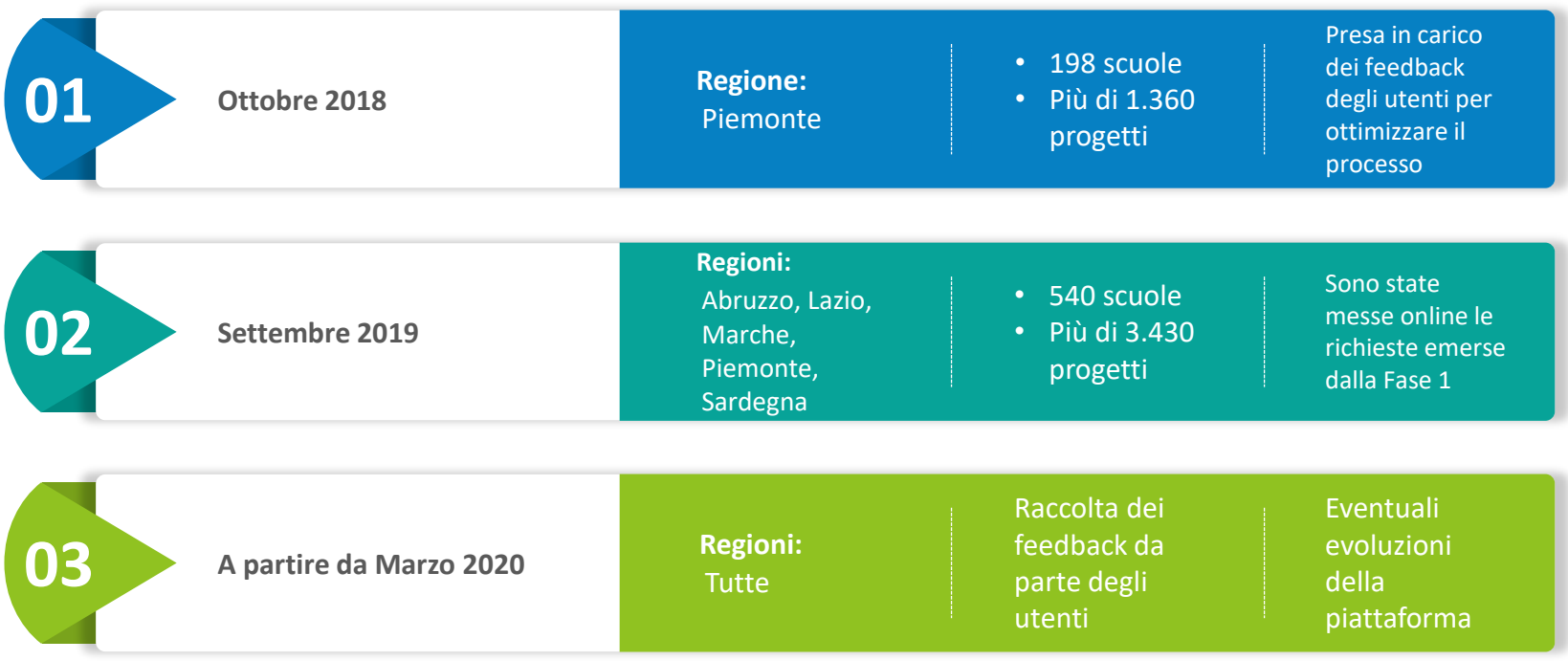

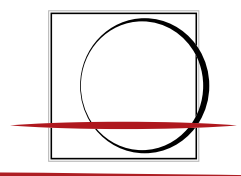

# **Attori coinvolti**

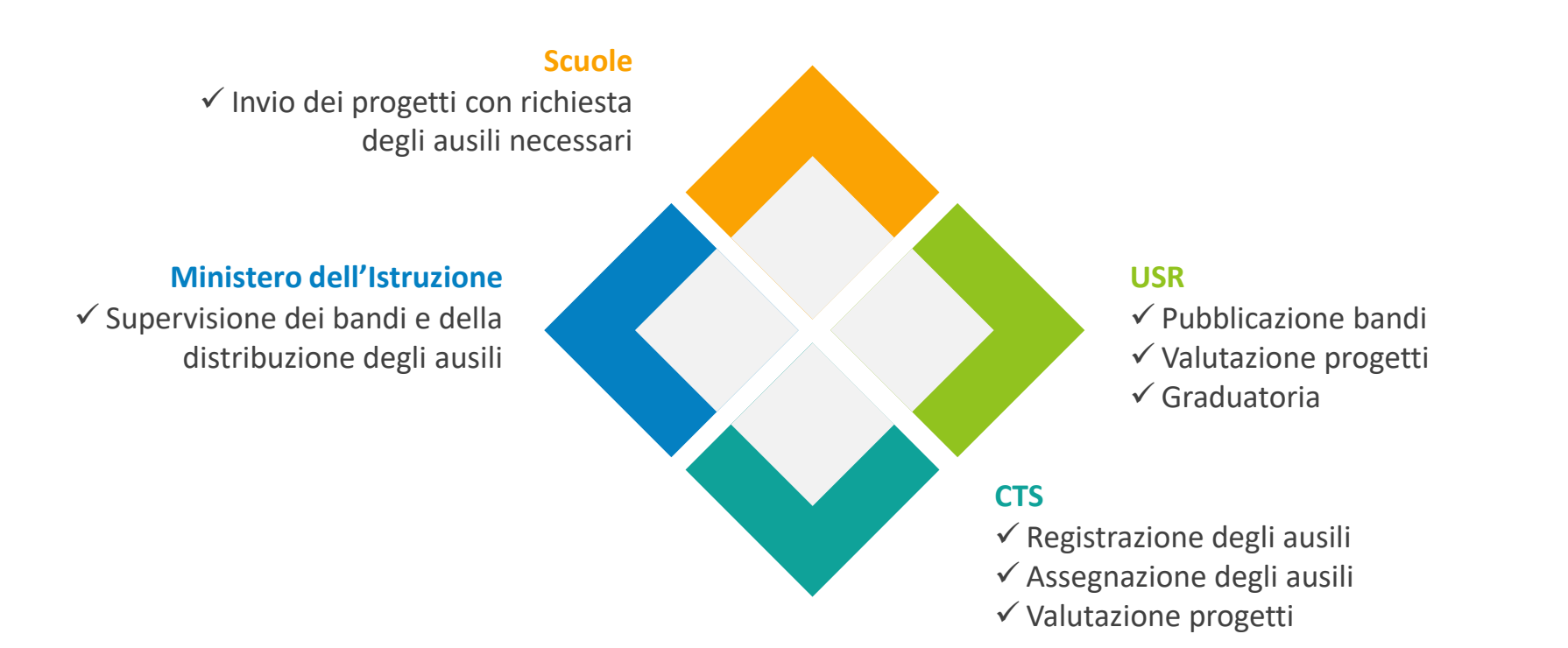

### **Sistema di login alla piattaforma**

**Tutte le utenze sono gestite direttamente dal Sistema Informativo del MIUR.**  Per accedere al servizio Ausili Didattici occorre essere in possesso di un'utenza per l'**accesso al SiDi**, adeguatamente configurata.

# **Bandi e progetti (1 di 2)**

### **Pubblicazione di un bando**

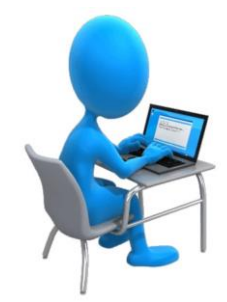

La pubblicazione dei bandi regionali viene effettuata dai Dirigenti delle USR nell'Area Riservata del Portale Ausili didattici.

Tutti i bandi sono visibili online a partire dalla data di pubblicazione.

Per ogni bando viene pubblicato, oltre all'avviso e a tutti i suoi allegati, anche la rispettiva graduatoria, sulla base delle valutazioni effettuate.

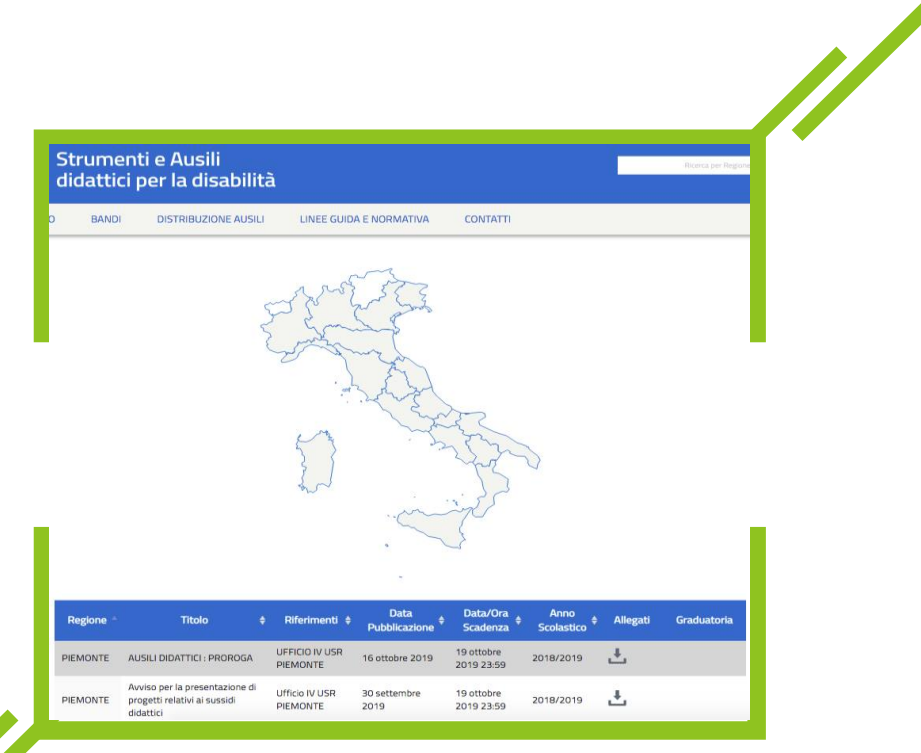

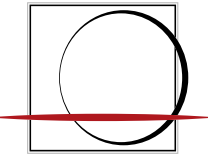

**Utenti abilitati**

**■ Uffici Scolastici Regionali** 

# **Bandi e progetti (2 di 2)**

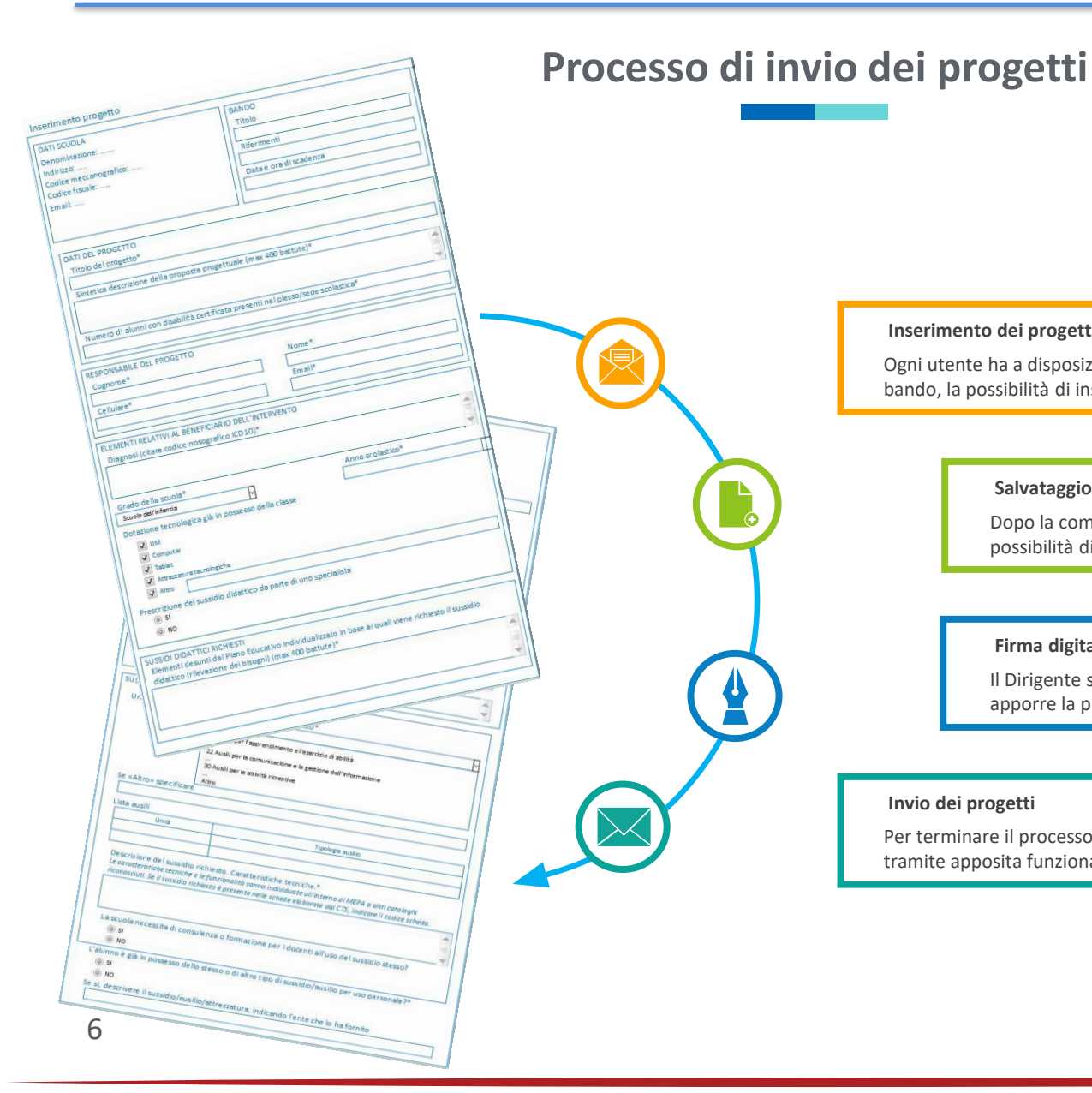

### **Utenti abilitati** ■ Scuole

#### **Inserimento dei progetti**

Ogni utente ha a disposizione, in corrispondenza di ogni bando, la possibilità di inserire tutti i progetti della scuola

#### **Salvataggio dei progetti**

Dopo la compilazione di ogni scheda progetto, l'utente ha la possibilità di salvarla nell'archivio della scuola

#### **Firma digitale dei progetti**

Il Dirigente scolastico può revisionare i progetti per poter apporre la propria firma digitale prima dell'invio

#### **Invio dei progetti**

Per terminare il processo, i progetti devono essere inviati, tramite apposita funzionalità a disposizione degli utenti.

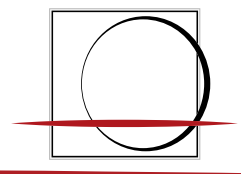

## **Valutazioni e graduatorie**

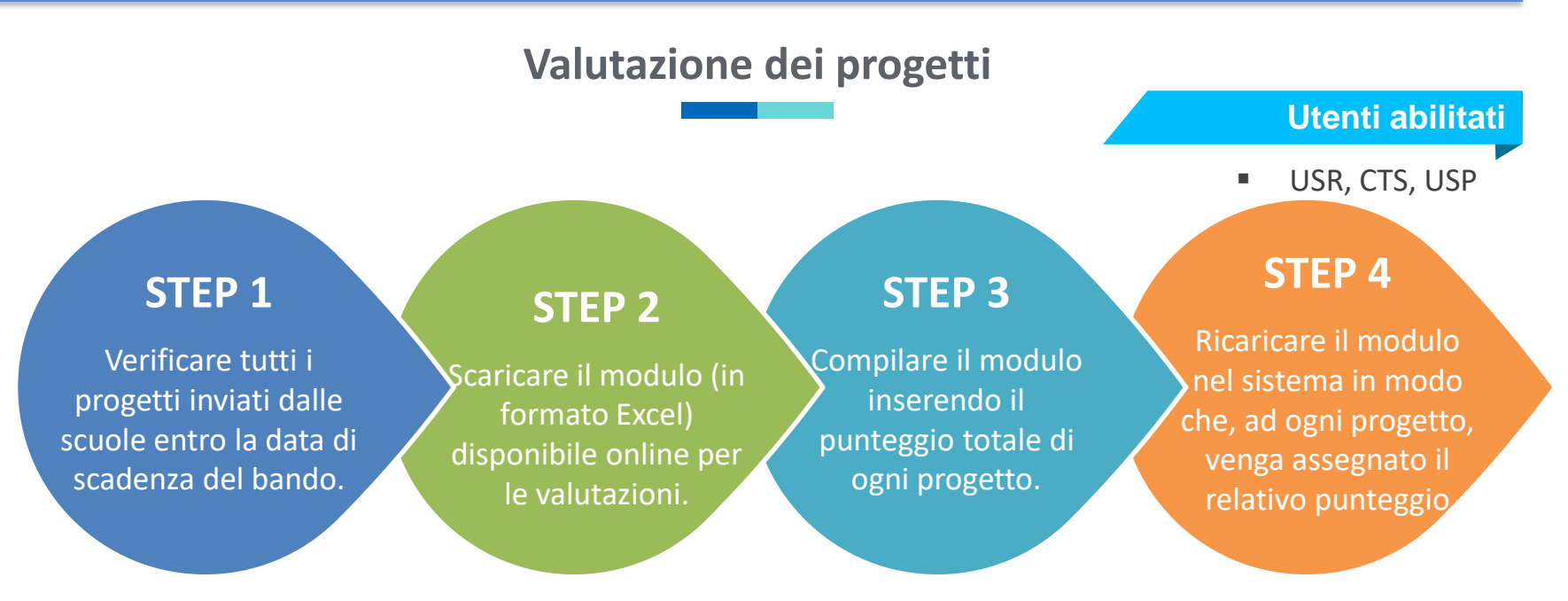

### **Generazione e pubblicazione delle graduatorie**

**Utenti abilitati** Il sistema genera automaticamente una proposta di graduatoria sulla base delle <sup>TUSR</sup> valutazioni. Gli utenti degli USR possono analizzare la graduatoria di ogni provincia e, nel caso in cui non ci siano ulteriori approfondimenti da effettuare, pubblicarla.

# **Registrazione degli ausili**

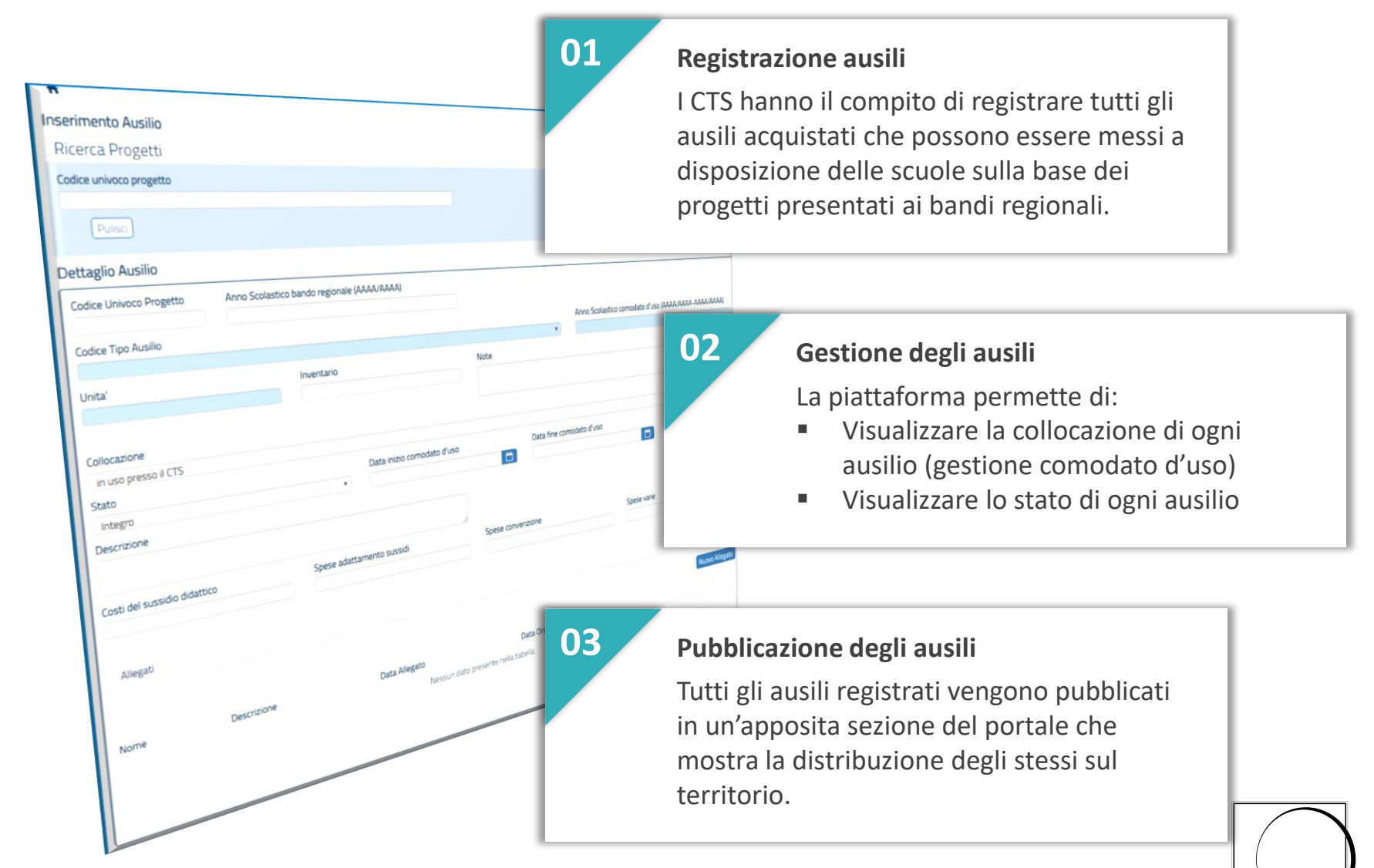

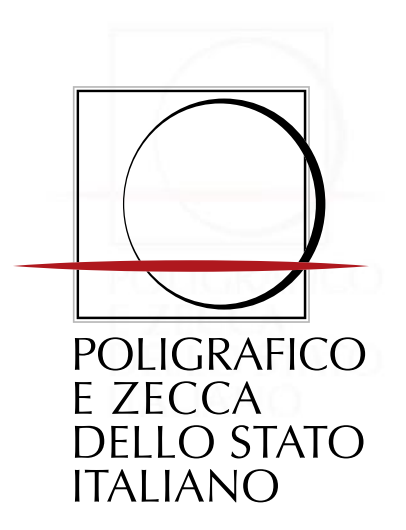

ISTITUTO POLIGRAFICO E ZECCA DELLO STATO S.P.A. Società per azioni con socio unico - Capitale sociale € 340.000.000 i.v. Partita IVA n. 00880711007 - Codice fiscale e R.I. 00399810589 - R.E.A. 86629 Sede legale: via Salaria, 691 - 00138 Roma - tel. 0685081 - protocollo@pec.ipzs.it - Fax 0685082517/2626 - N. Verde 800864035 Società con Sistemi di Gestione Certificati UNI EN ISO 9001, BS OHSAS 18001 e UNI EN ISO 14001 www.ipzs.it